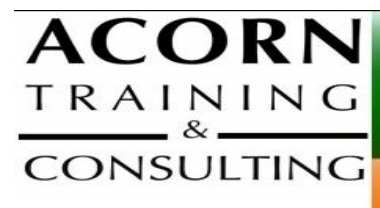

# **Productiv\_IT with Microsoft Project 2003/2007/2010**

acorn@acorntraining.com.au 02 62948979 7 Towers PI Gordon ACT 2906

# **One on One (1 Day), Small or Large Groups (1 to 2 day)**

This workshop introduces participants to some basic concepts of project management, and presents the range of features available in Microsoft Project to assist in the management of a project. Attendees will learn how to efficiently plan, manage and optimise resources to achieve their project goals.

**Microsoft Project** is a two day workshop designed for those starting on the project management journey. This workshop aims to show the learner how to use Microsoft Project to help manage a large range of projects from small to large scale. This workshop is valuable to anyone who is required to use Microsoft Project to develop a schedule of activities for a project.

The Microsoft Project workshop focuses on making the most of complex office applications. Our IT training specialists teach you good work practices in order to achieve greater personal productivity using Microsoft Project. We take popular business problems and workshop ways to solve them in a motivating, non threatening manner.

# **PREFACE** Conventions used in this Workbook MS Project and Project Management Course Outline Overview Of Microsoft Project Starting Microsoft Project The Microsoft Project Screen Working in MS Project Understanding Microsoft Project Menus Understanding Toolbars Working With Existing Project Files What's New or updated in Microsoft Office Project 2007? Office Project 2007 family

Office Project 2007 feature list

*Acorn Training and Consulting 7 Towers Pl Gordon ACT 2906 Ph: 02 6294 8979 Fax: 02 6162 2077 www.acorntraining.com.au*

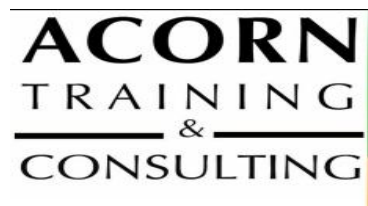

www.acorntraining.com.au acorn@acorntraining.com.au 02 62948979 7 Towers PI Gordon ACT 2906

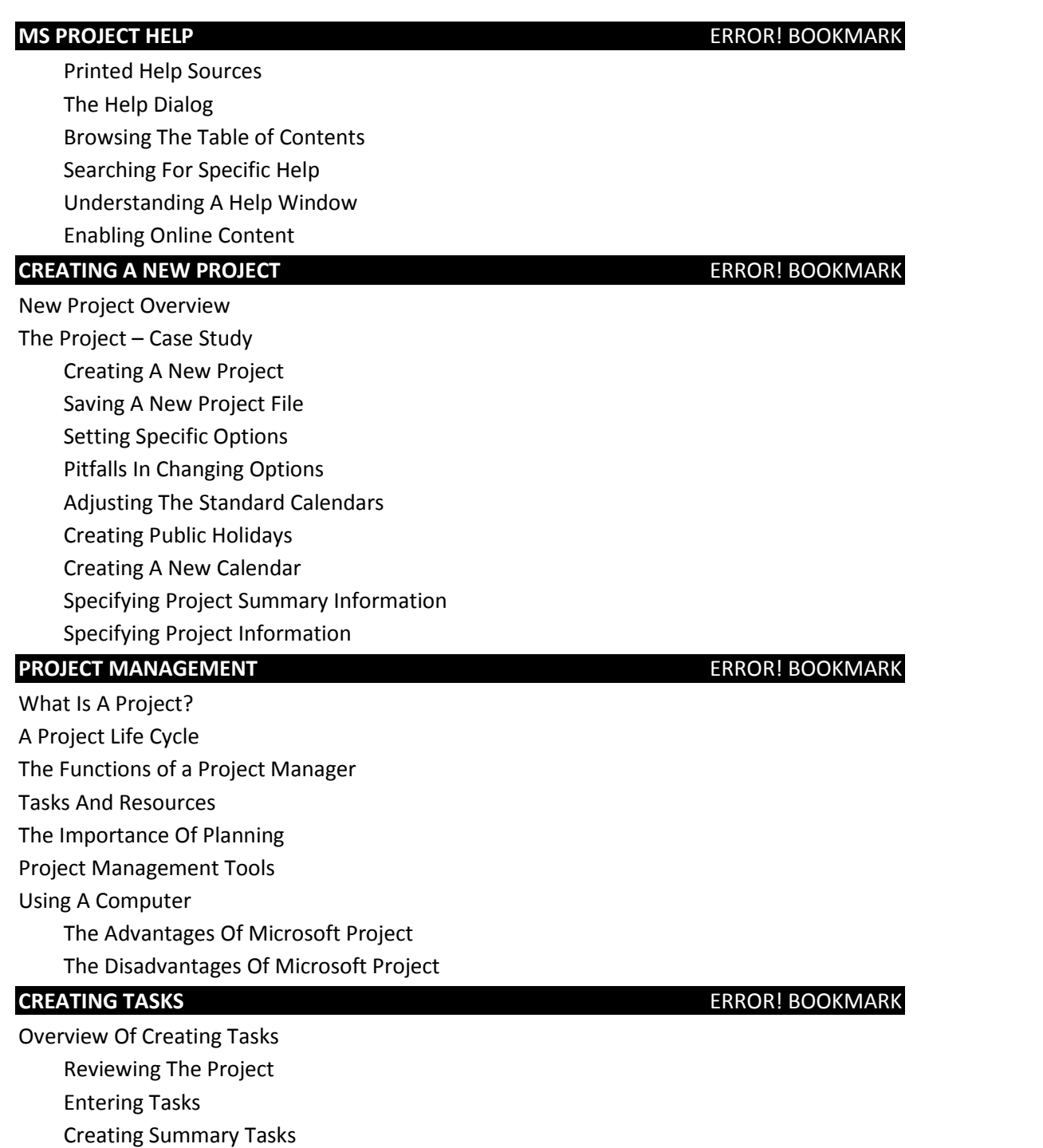

Moving About A Sheet Working With Summary Tasks

Task Indicators

*Acorn Training and Consulting 7 Towers Pl Gordon ACT 2906 Ph: 02 6294 8979 Fax: 02 6162 2077 www.acorntraining.com.au*

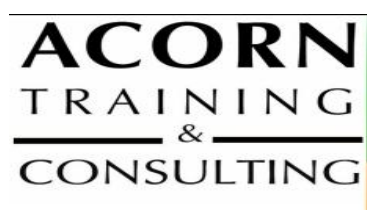

www.acorntraining.com.au acorn@acorntraining.com.au 02 62948979 7 Towers PI Gordon ACT 2906

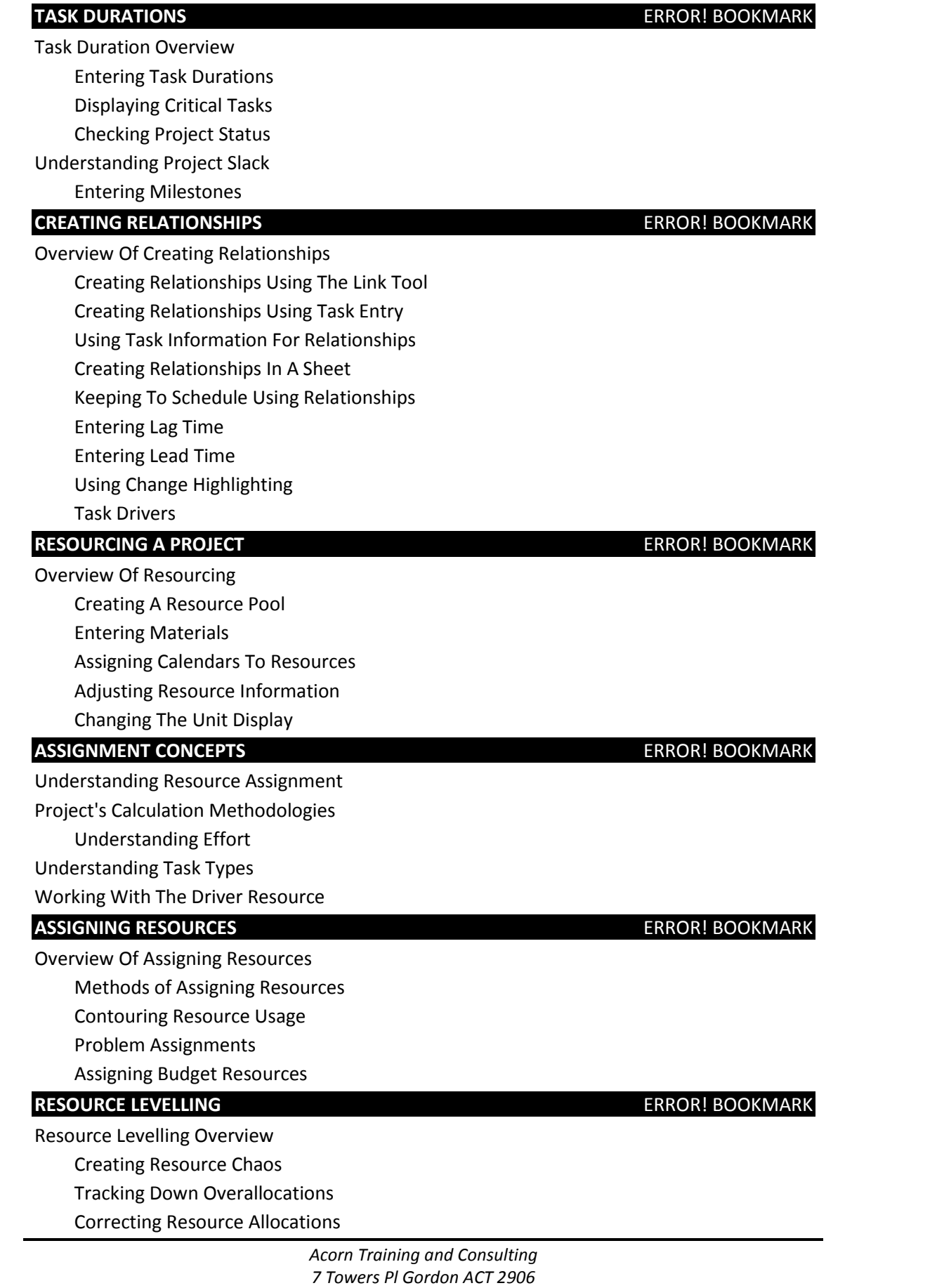

*Ph: 02 6294 8979 Fax: 02 6162 2077 www.acorntraining.com.au*

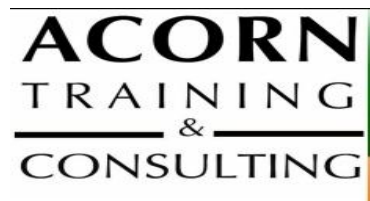

www.acomtraining.com.au acorn@acorntraining.com.au 02 62948979 7 Towers PI Gordon ACT 2906

### **ASSIGNING MATERIALS ERROR! BOOKMARK**

Overview Of Assigning Materials

Assigning Fixed Material Consumption

Contouring Materials Usage

Adding More Material Resources

Assigning Variable Usage Materials

Adding To A Material Assignment

Checking Work For Materials

### Costing Overview

Reviewing The Current Cost Status

Variable Resource Costs

Cost Assignments

Using Multiple Cost Tables

Changing Resources Rates During A Project

Viewing Costs

### **CONTRAINTS & DEADLINES ERROR! BOOKMARK**

Overview Of Constraints & Deadlines Reviewing Our Project Adding A Constraint Using Elapsed Time To Resolve Conflicts Creating A Deadline

### **PROJECT MONITORING ERROR! BOOKMARK**

Overview Of Project Monitoring Creating A Baseline Getting Project To Update Progress Manually Updating Task Progress Entering Delayed Tasks Tracking Actuals On A Gantt Chart Using The Tracking Box Viewing Task Slippage

Overview Of Printing Printing A Gantt Chart Printing Sheet Views Printing Jobs For Resources Printing Resources For Tasks Project Reports Visual Reports OLAP Cube Data

> *Acorn Training and Consulting 7 Towers Pl Gordon ACT 2906 Ph: 02 6294 8979 Fax: 02 6162 2077 www.acorntraining.com.au*

**PRINTING & REPORTS** ERROR! BOOKMARK

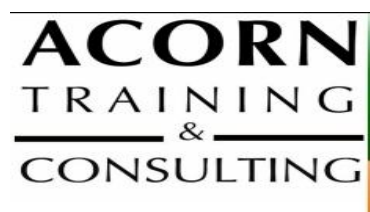

acorn@acorntraining.com.au 02 62948979 7 Towers PI Gordon ACT 2906

## **Acorn Trainers**

The people at Acorn believe training should be;

- Professional both presenters and materials
- Relevant meeting the needs of the attendees
- Well managed and administered so it runs smoothly from start to finish
- Cost effective providing a positive return on your investment
- A rewarding yet relaxing break from the day to day pressures of the office.

Our trainers have considerable experience in their field and have been delivering successful training programs for many years.

## **Testimonials**

"The trainer delivered sensational training with relevant details. Shortcuts are fab. I was able to work at my own pace ensuring all of the class were up to speed." -Questacon staff member

"I found it a very informative, useful and easy to follow workshop." – Questacon staff member

"The MS Project Manual is very well written. It's a good resource to take away."– Eavan O'Brien, DEEWR

"Relevant to the issues currently I am working with." – Dr Ajoy Kar, Defence

"I found the workshop worthwhile from start to finish."– Blair Davidson, ATO

"A well run course covering most of the Project aspects. Good venue and well catered for."– Mark Tankey, ATO

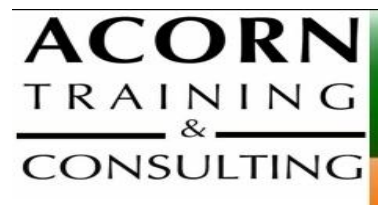

www.acorntraining.com.au acorn@acorntraining.com.au 02 62948979 7 Towers PI Gordon ACT 2906

# Enrolment Form - Productiv IT with MS Project

□ Project 2003 □ Project 2007 □ Project 2010

ABN 34 073 999 185

Send this form to Acorn: Fax (02) 6162 2077 or e-mail to **bookings@acorntraining.com.au** 

We will ring you to organise a time to run the session.

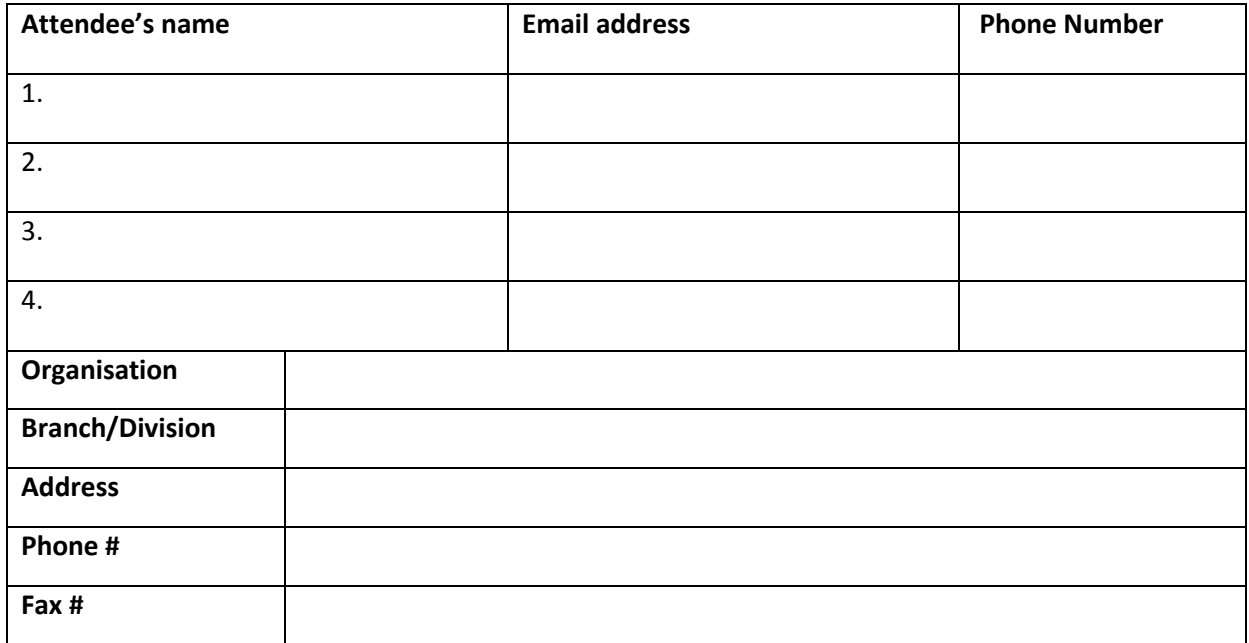

## **Payment Details**

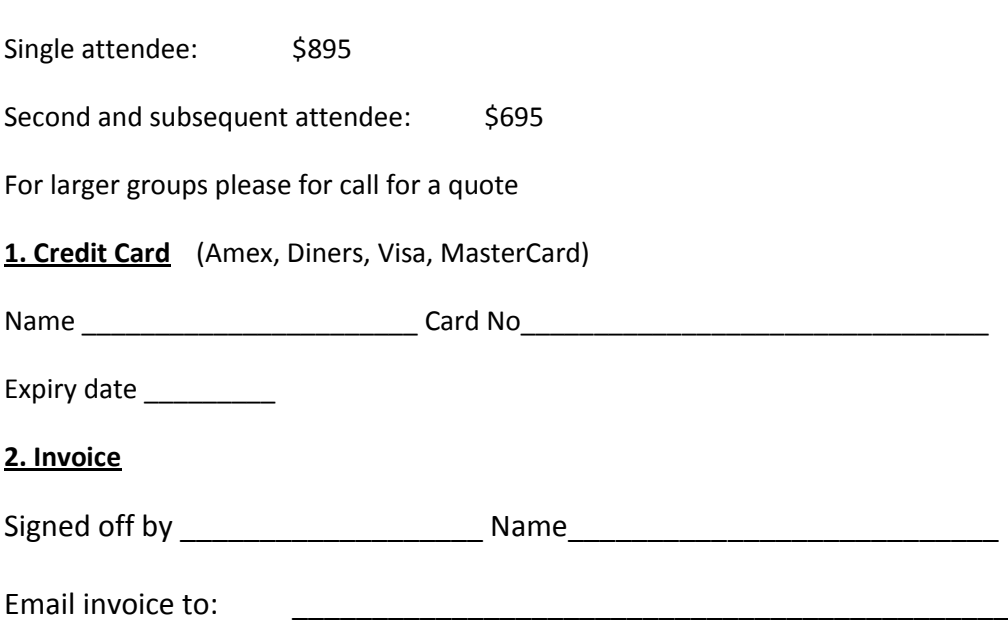

Terms: Payment is due on or before the day of the session.

*Acorn Training and Consulting 7 Towers Pl Gordon ACT 2906 Ph: 02 6294 8979 Fax: 02 6162 2077 www.acorntraining.com.au*